## УC.

## **EDYCJA WIDEO Kurs**

Edycja i montaż filmów wideo w programie Davinci Resolve

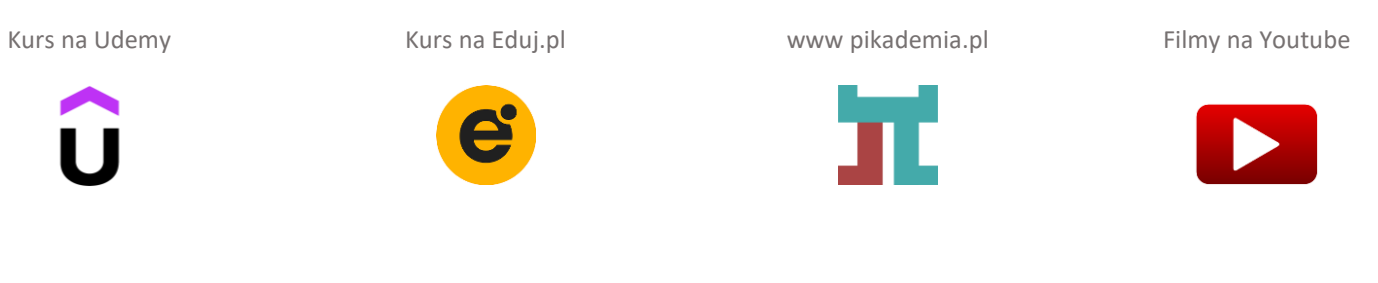

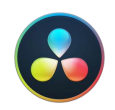

[Link do pobrania programu Davinci](https://www.blackmagicdesign.com/products/davinciresolve) Resolve

WERSJA 1.0.0

[Pikademia.pl](https://www.pikademia.pl/)

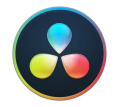

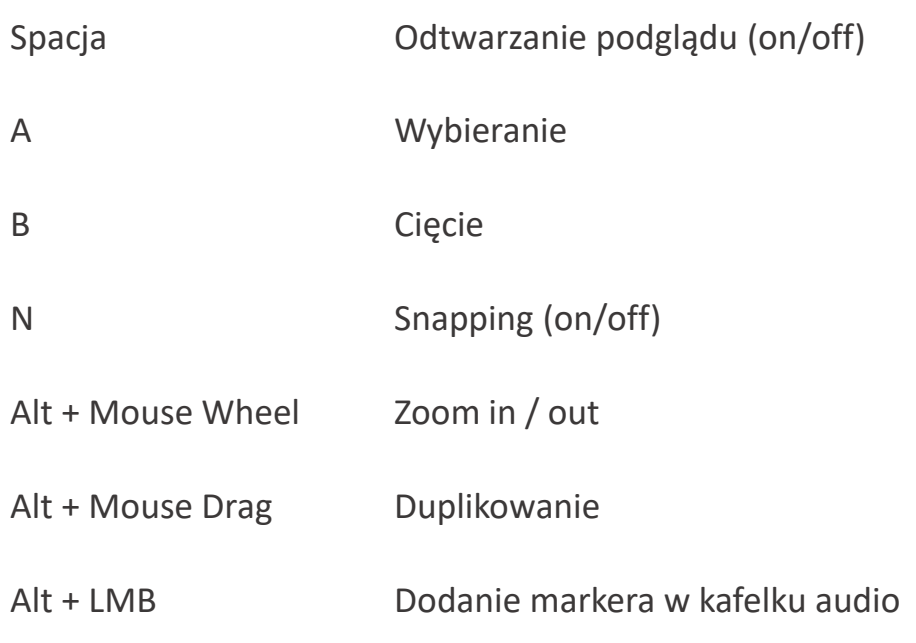

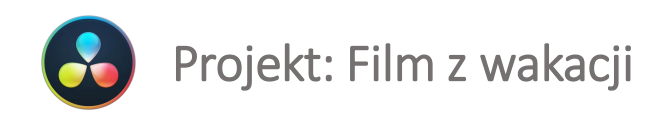

Linki do klipów wideo:

<https://pixabay.com/videos/thailand-island-tao-boat-thai-33730/> <https://pixabay.com/videos/elephant-river-young-thailand-bali-76607/> <https://pixabay.com/videos/sunset-ocean-sea-beach-waves-47493/>

Linki do zdjęć:

<https://pixabay.com/photos/limestone-cliff-natural-landscape-1792047/> <https://pixabay.com/photos/temple-architecture-building-facade-1670926/> <https://pixabay.com/photos/thailand-flag-banner-2696952/>

Linki do plików audio <https://pixabay.com/music/adventure-asia-travel-118018/> <https://pixabay.com/sound-effects/asian-gong-102397/>

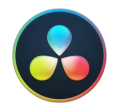

## Zmiana prędkości odtwarzania klipu

Linki do klipu wideo:

<https://pixabay.com/videos/loading-bar-loading-4k-green-screen-29116/>

<https://pixabay.com/videos/boy-jump-dance-man-person-dancing-21827/>